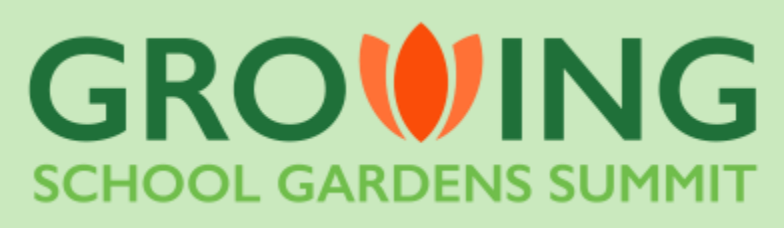

Check-in

View all hotels

Checkout

閳

- Select check-in and check-out dates
- Enter the number of rooms you need
- Enter the average number of guests per room
- Click "Search"
- Click "Select" next to your hotel

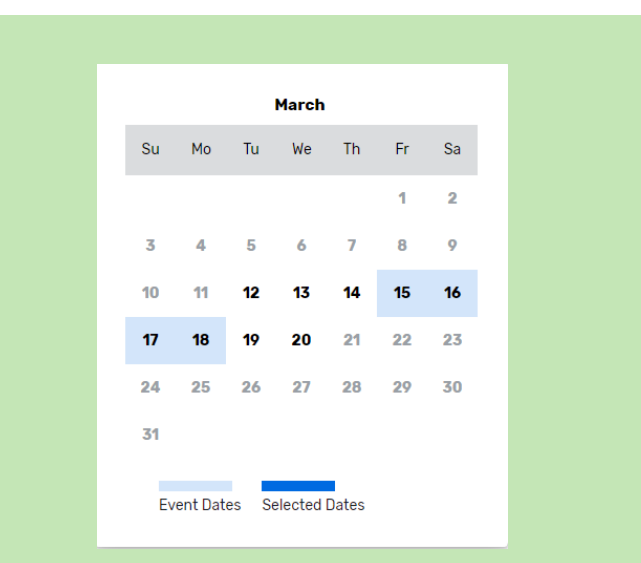

**Rooms** 

单  $\sim$  1 Guests per room

Search

 $\sim$  1

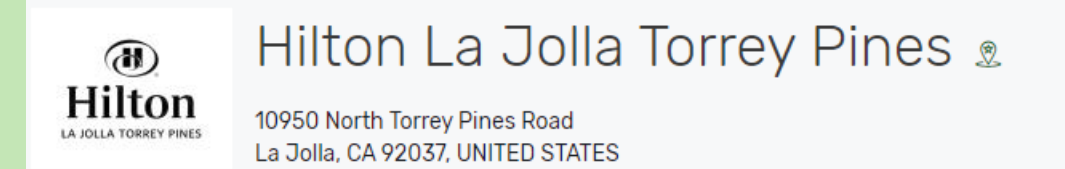

- Select your desired room type
- The Sprouts Healthy Communities Foundation is underwriting the room costs, bringing the room price down from the negotiated conference rate of \$280 per night to \$200 per night (inclusive of taxes, Wi-Fi, and resort fees). This underwriting will for Thursday, March 14- Sunday, March 17 and will reflect once you check in.

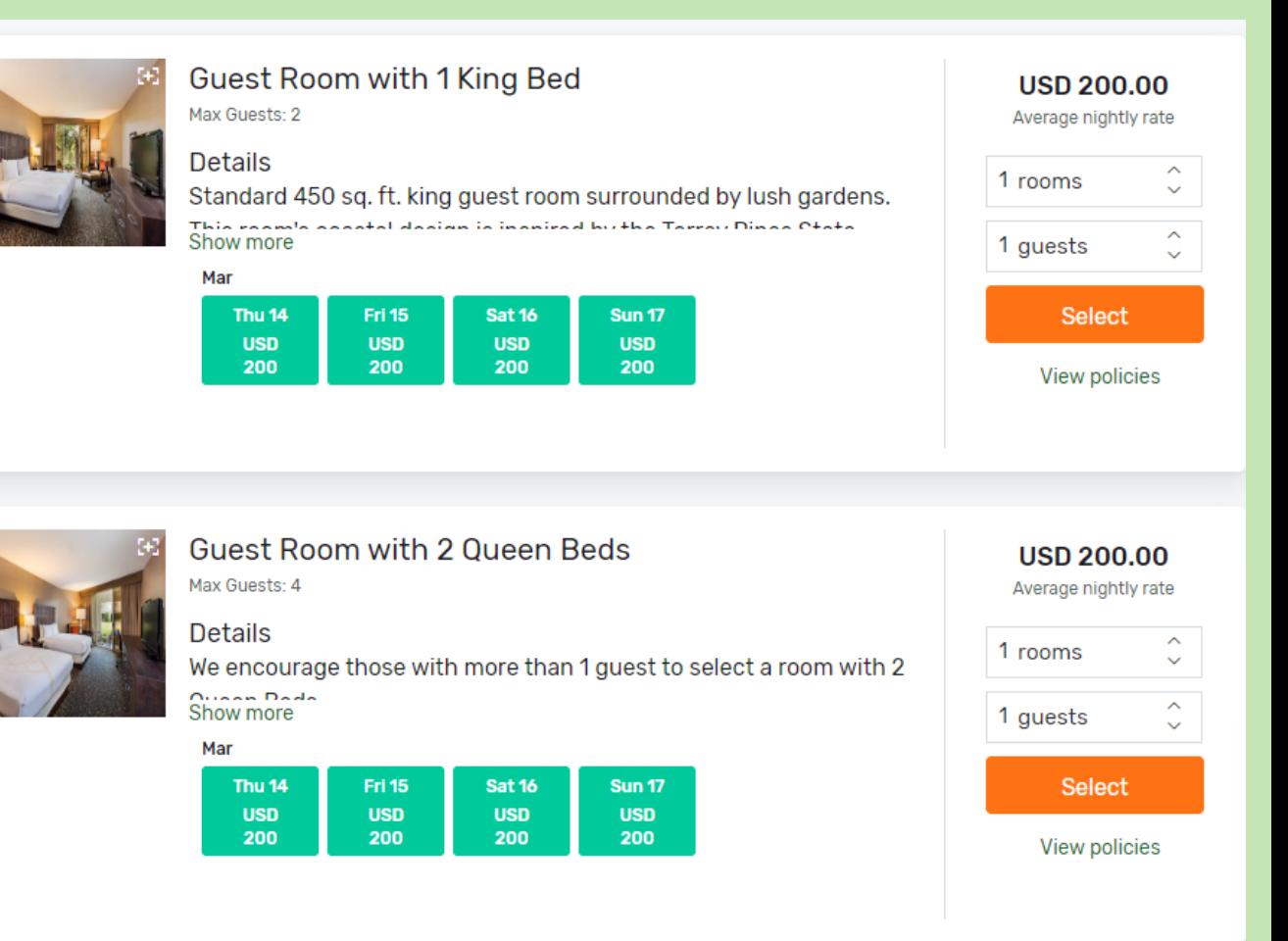

- Enter in the primary guest (1) contact and address information
- If more than 1 guest are staying in the room, enter in additional guest contact and address information

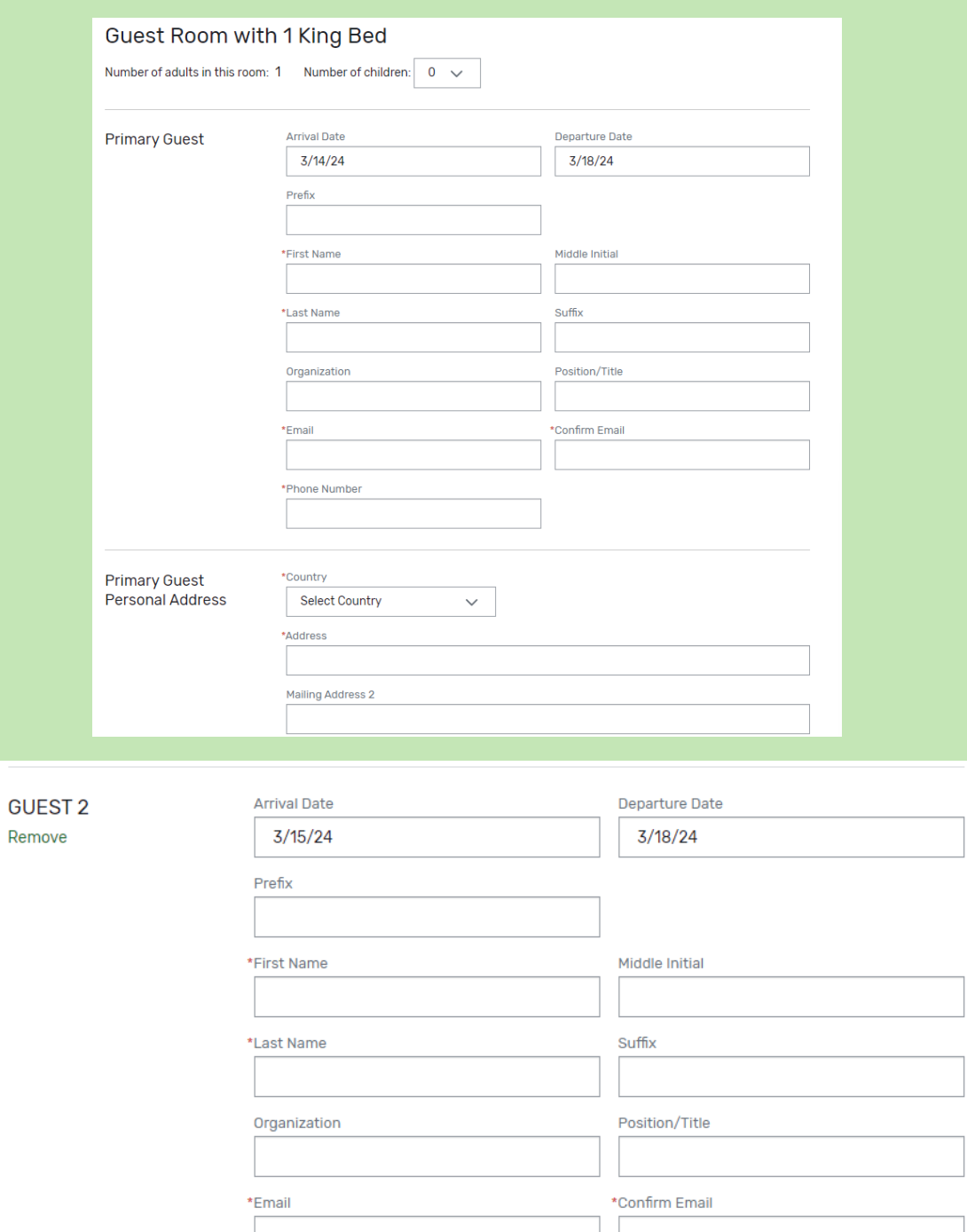

• A credit card is required to reserve a room. Credit cards must be valid through March 2024 or later. No checks, money orders, or wire transfers will be accepted. The Sprouts Healthy Communities Foundation is underwriting the room costs, bringing the room price down from the negotiated conference rate of \$280 per night to \$200 per night (inclusive of taxes, Wi-Fi, and resort fees). This will reflect once you check in.

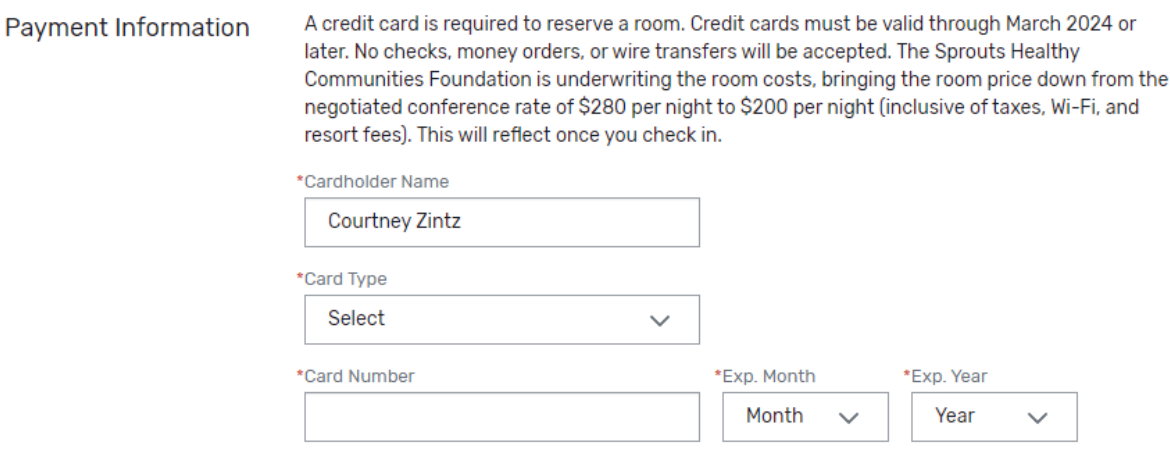

- Review all the reservation details and make any lastminute changes to them
- Accept the terms and conditions by checking the box next to them
- A master acknowledgement will arrive in your email moments after you complete your reservations.

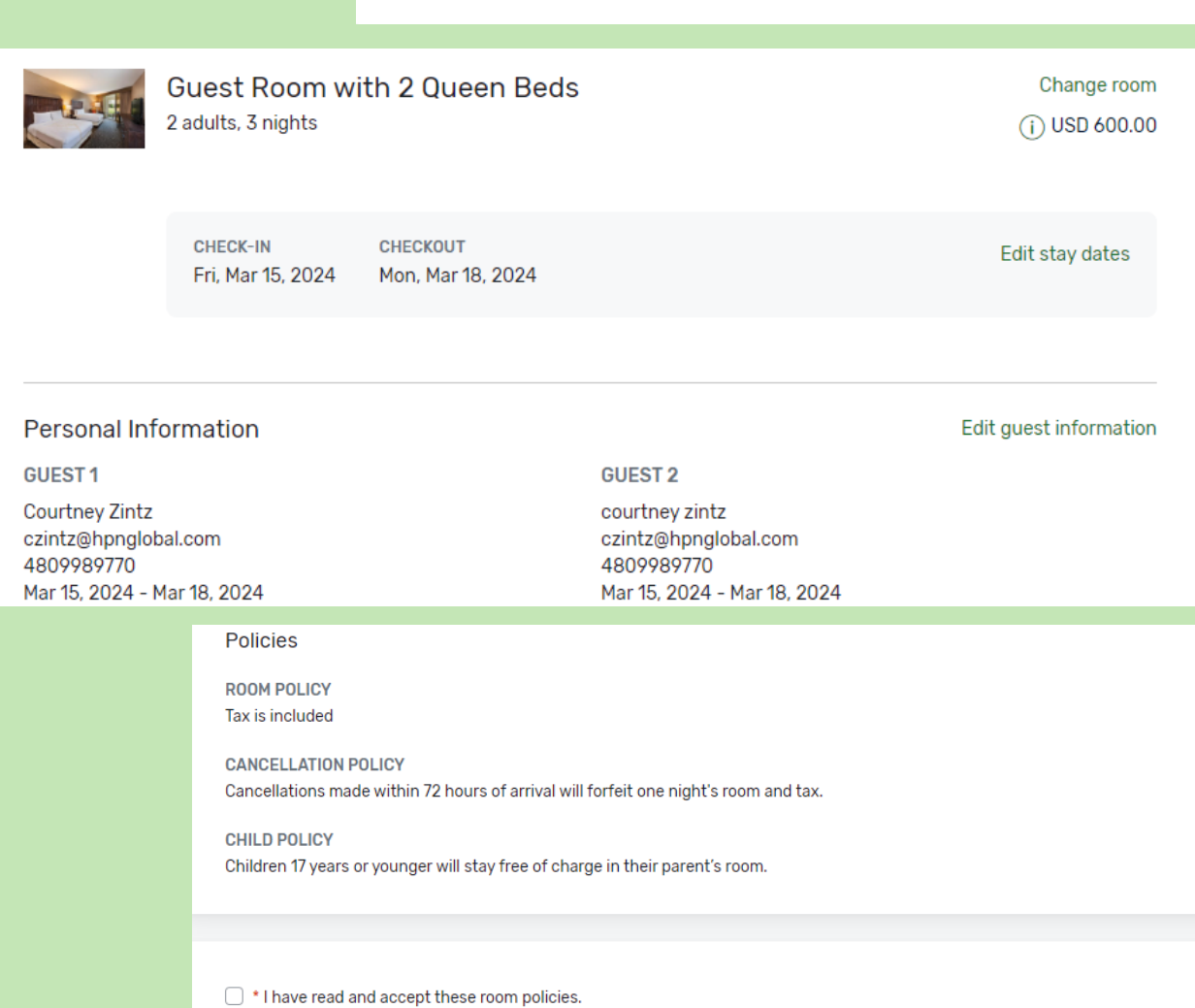

**Hilton La Jolla Torrey Pines** 

10950 North Torrey Pines Road

La Jolla , CA 92037, UNITED STATES

**D** 

**Hilton** 

#### Confirmation Email

Sprouts Healthy Communities Foundation - Hotel Reservation Acknowledgement

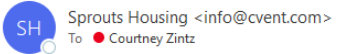

(i) If there are problems with how this message is displayed, click here to view it in a web browser.

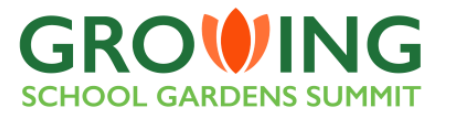

Hi Courtney, Thank you for your reservation!

Your Upcoming Event **Growing School Gardens Summit** Mar 15, 2024 - Mar 18, 2024

Hilton La Jolla Torrey Pines 10950 North Torrey Pines Road La Jolla, CA 92037

Date booked Sep 29, 2023

Acknowledgment number #YCDWHK79

Check-in Checkout Mar 15, 2024 Mar 18, 2024

Guests per Toom  $\mathbb Z$ Request Accessible room **No Shared with** Courtney Zintz courtney zintz **Cancelation policy** 

Cancellations made within 72 hours of arrival will forfeit one night's room and tax.

Need to change something? Manage stay

#### Summary of Charges

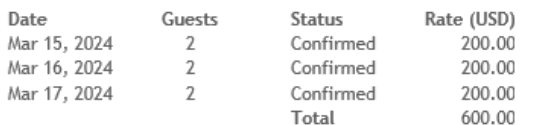

#### Add-ons

 $\Lambda$ 

 $\Lambda$  $\Lambda$ 

**Tax Disclosure** 

Grand total (USD)

600.00

The Sprouts Healthy Communities Foundation is underwriting the room cots, bringing the room price down from the negotiated conference rate of \$280 per night to \$200 per night (inclusive of taxes, Wi-Fi, and resort fees) This will reflect once you check in.

## Helpful Hints

- If you need additional reservations, you can make a new reservation via Passkey. The new reservation (s) would have a separate acknowledgement number.
- If you are making more than one reservation, please utilize the Passkey via your desktop verses mobile app.
- A acknowledgement confirmation will arrive in your email moments after you complete your reservations.